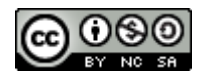

### **Software Engineering**

# Lecture 03 – UML & Testing

#### © 2015-20 Dr. Florian Echtler Bauhaus-Universität Weimar [<florian.echtler@uni-weimar.de>](mailto:florian.echtler@uni-weimar.de)

This work is licensed under a Creative Commons Attribution-NonCommercial-ShareAlike 4.0 International License.

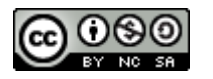

### UML & Testing

- UML/Modelling (Recap)
- (Unit) Testing

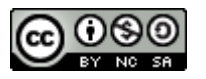

# UML/Modelling (Recap)

- UML: Unified Modelling Language
- Used for visualization of system design
- ISO standard since 2000 (currently v2.5)
- Multiple diagram types (14!)
	- Structure diagrams
	- Behaviour diagrams
- (Sometimes) used to auto-generate code

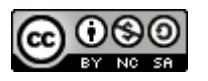

### UML Diagram Types

- Tools
	- Violet: <http://alexdp.free.fr/violetumleditor/>
	- UMLet: <http://www.umlet.com/>
	- ArgoUML: <http://argouml.tigris.org/>
- 5 most common diagram types [\[ES2007\]](https://dl.acm.org/citation.cfm?id=1278205):
	- Structure: Class
	- Behaviour: Sequence, Use case, State, Activity
- Common to all diagram types: comments

This is a comment

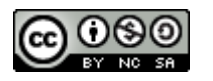

# Class Diagram (1)

- Show properties of classes
	- Methods, attributes, visibility, scope

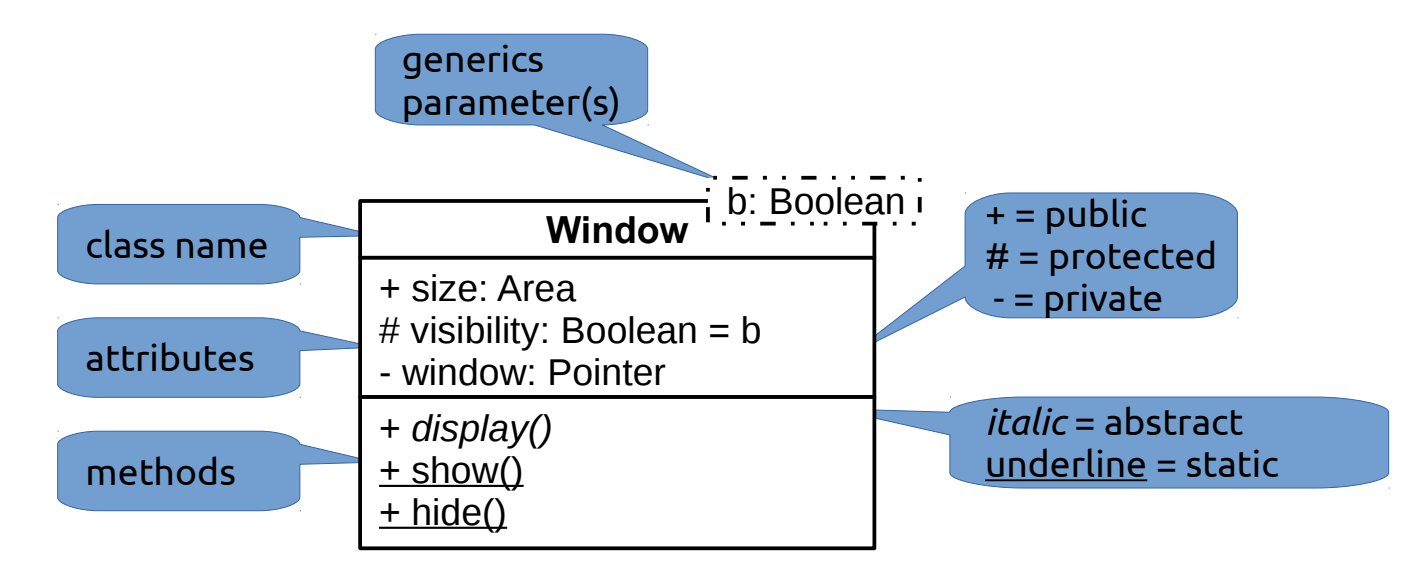

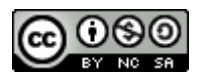

# Class Diagram (2)

Image source (CC): [https://en.wikipedia.org/wiki/Class\\_diagram](https://en.wikipedia.org/wiki/Class_diagram)

- Show relations between classes
	- Inheritance, implementation, …

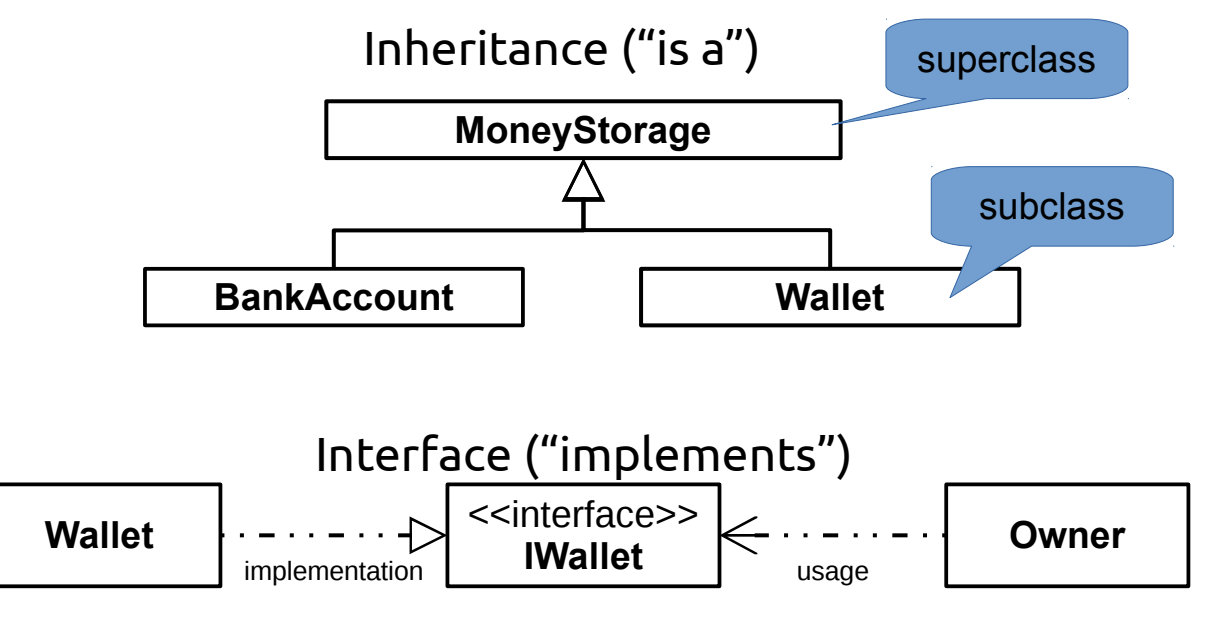

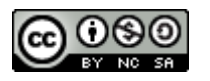

# Class Diagram (3)

Image source (CC): [https://en.wikipedia.org/wiki/Class\\_diagram](https://en.wikipedia.org/wiki/Class_diagram)

• Shows relations between classes: Composition, Associations, Multiplicity, …

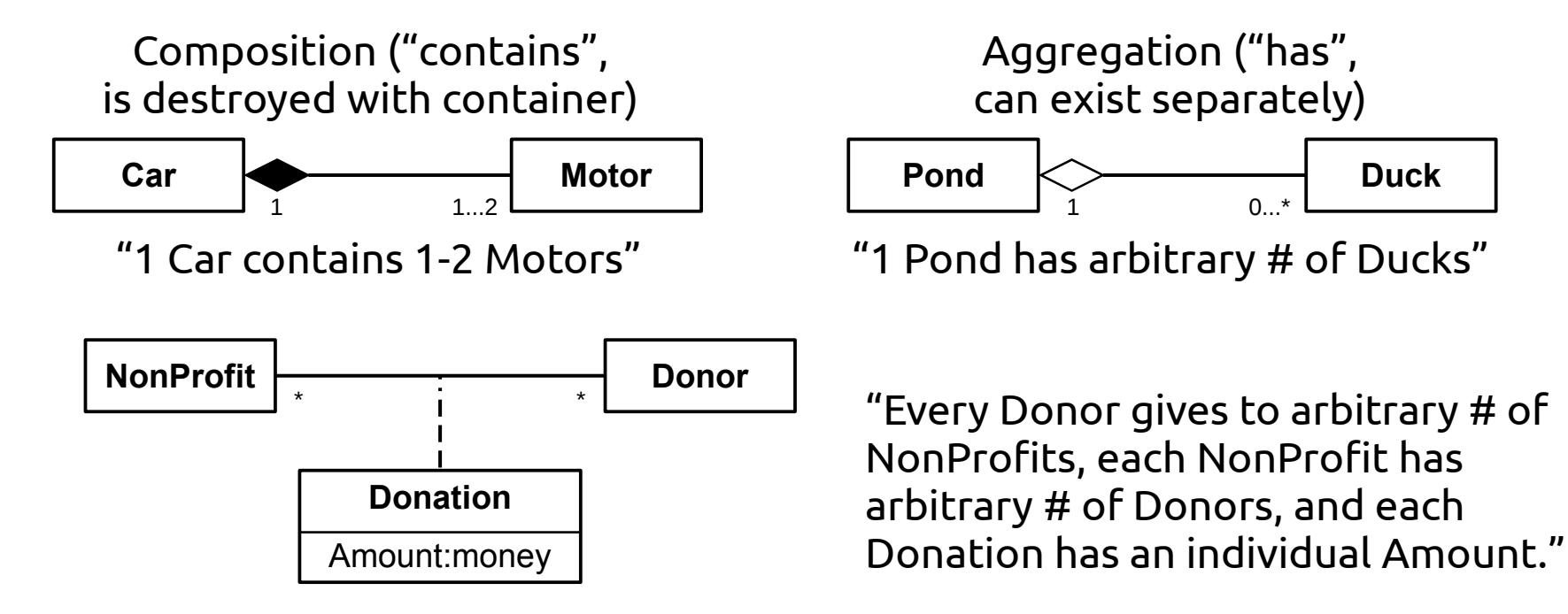

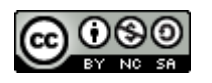

#### Use Case Diagram

Image source (CC): [https://en.wikipedia.org/wiki/Use\\_Case\\_Diagram](https://en.wikipedia.org/wiki/Use_Case_Diagram)

- Contains *actors* and *actions*
- Useful for communication with customers
- Mimics real world
- Less focus on system internals

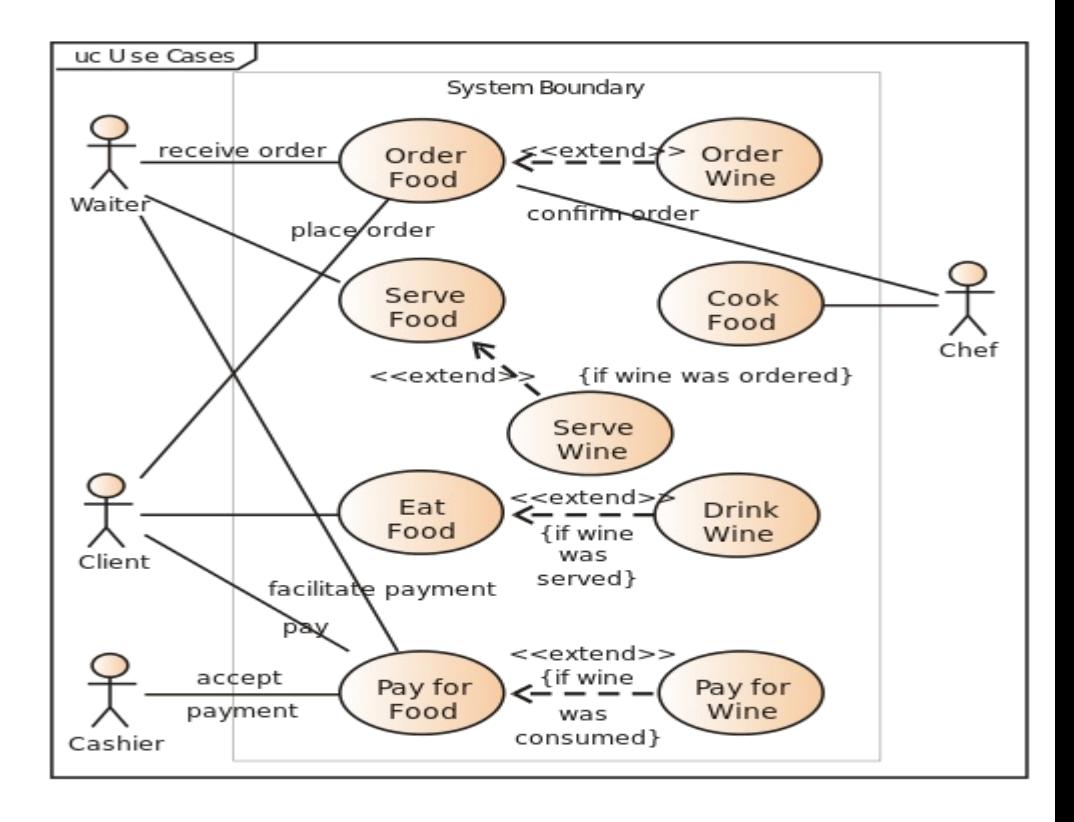

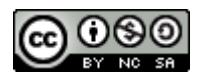

#### Sequence Diagram

Image source (CC): [https://en.wikipedia.org/wiki/Sequence\\_diagram](https://en.wikipedia.org/wiki/Sequence_diagram)

- Shows *objects*, *lifelines* and *messages*
- Illustrates ...
	- runtime behavior
	- object lifetimes
	- (a)synchronous calls

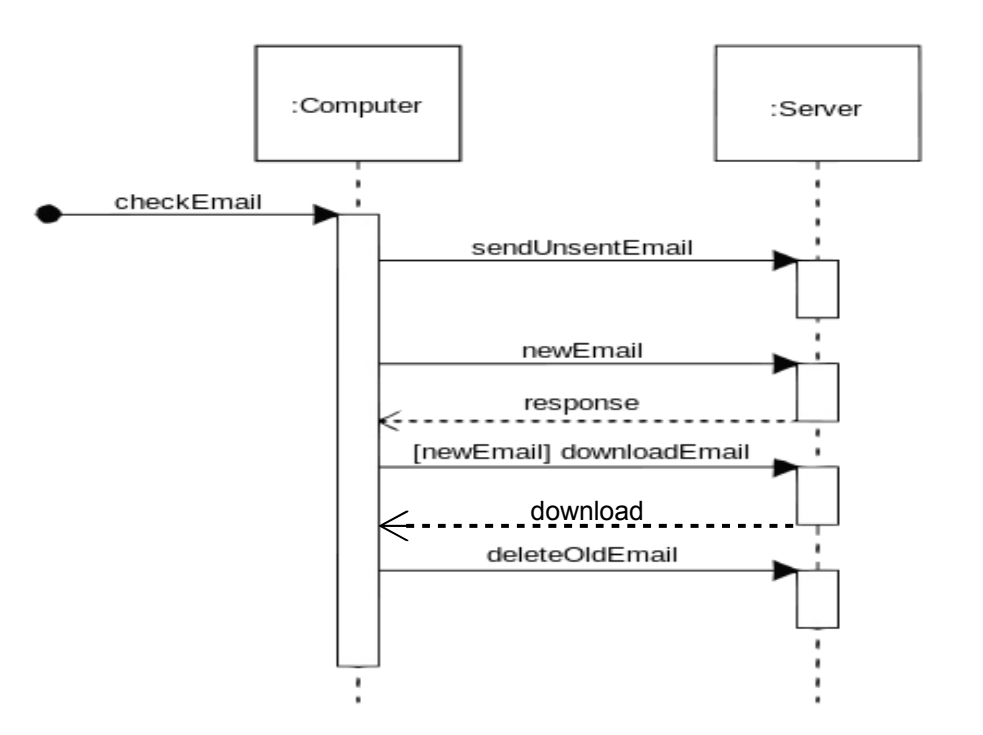

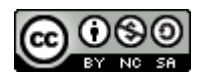

#### State Diagram

Image source (CC): [https://commons.wikimedia.org/wiki/File:UML\\_State\\_diagram.svg](https://commons.wikimedia.org/wiki/File:UML_State_diagram.svg)

- Contains *states* and *transistions*
- Transitions represent external events
- Start transition shows initial state

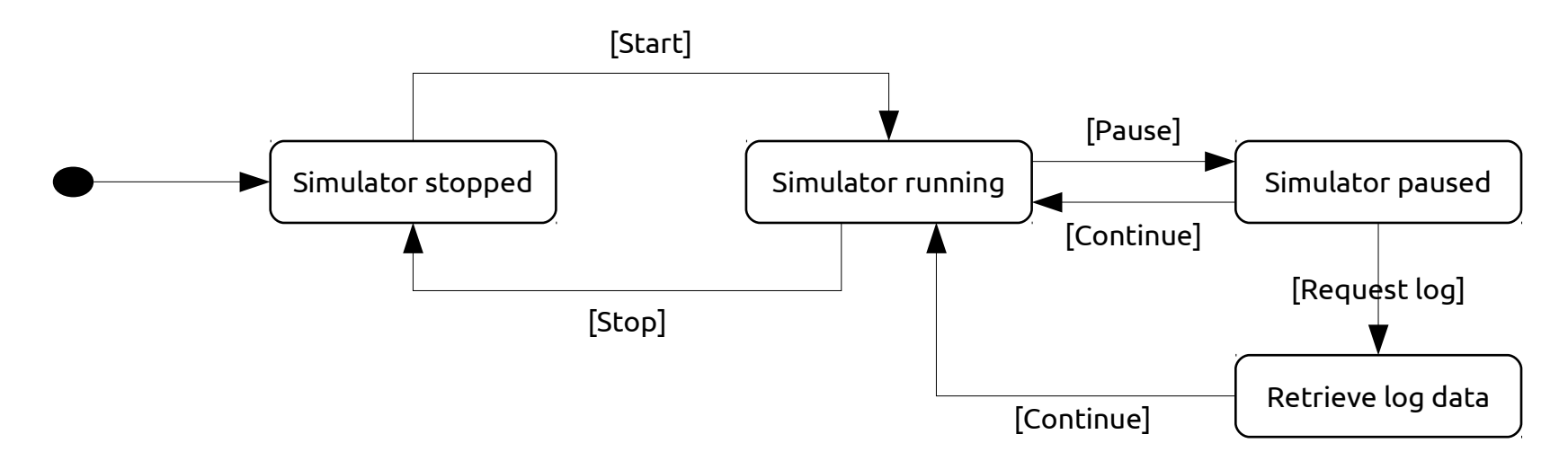

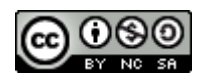

### Activity Diagram

Image source (CC): [https://en.wikipedia.org/wiki/Activity\\_diagram](https://en.wikipedia.org/wiki/Activity_diagram)

- Shows actions, decisions and concurrency (black bars)
- Similar to flowchart

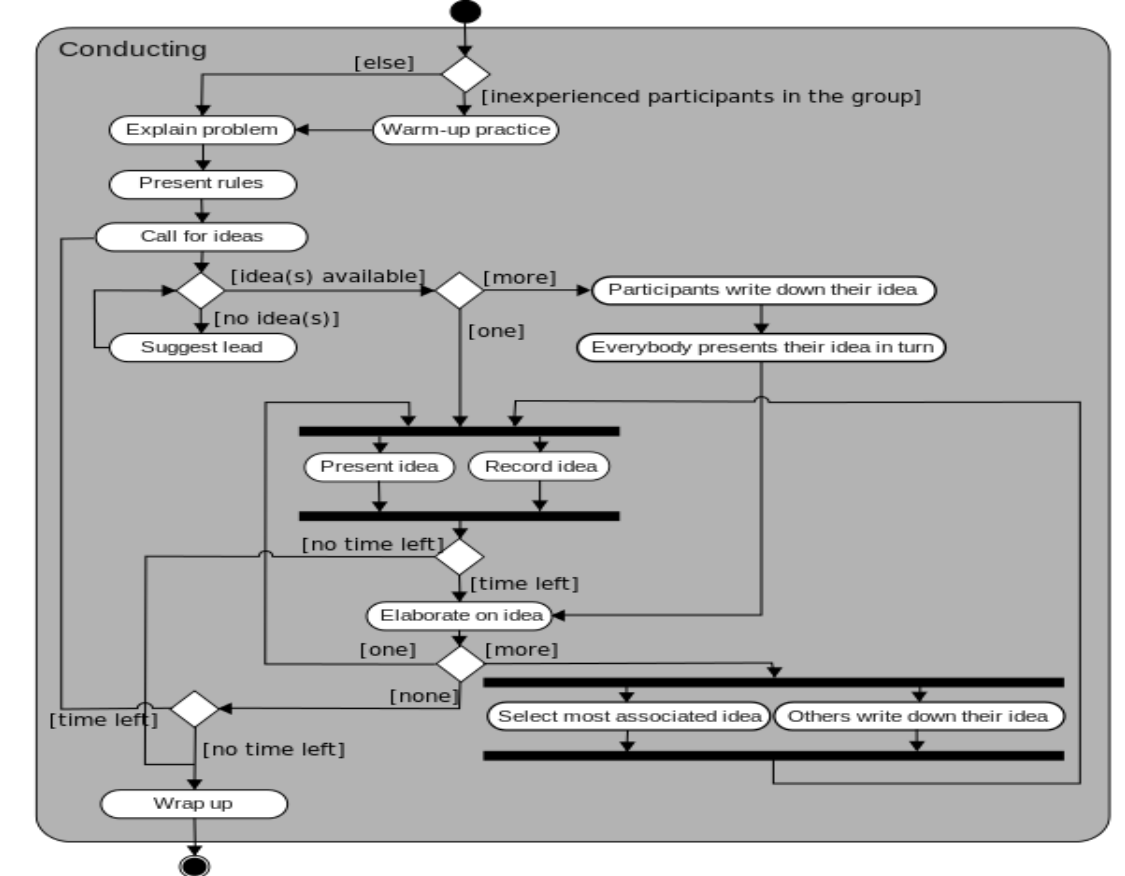

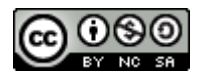

#### UML best practices

- Use for communication/documentation
- Try to keep diagrams small
- $\bullet$  Code generation can be helpful  $\ldots$
- ... but usually only for "boilerplate" code (class structure etc.)

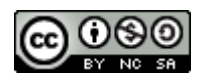

#### UML: alternatives?

- If UML not strictly required: consider simpler "box-and-line" diagrams
- Most whiteboard sketches fall into this category :-)

 $W_ffi$  $R_{2}$ Web App  $F_{1,2}$  $M\sigma B$ at

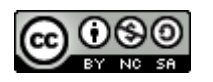

### Testing

- Abstract: process test cases, check results
- However: tests can only show *presence* of errors, not *absence*.

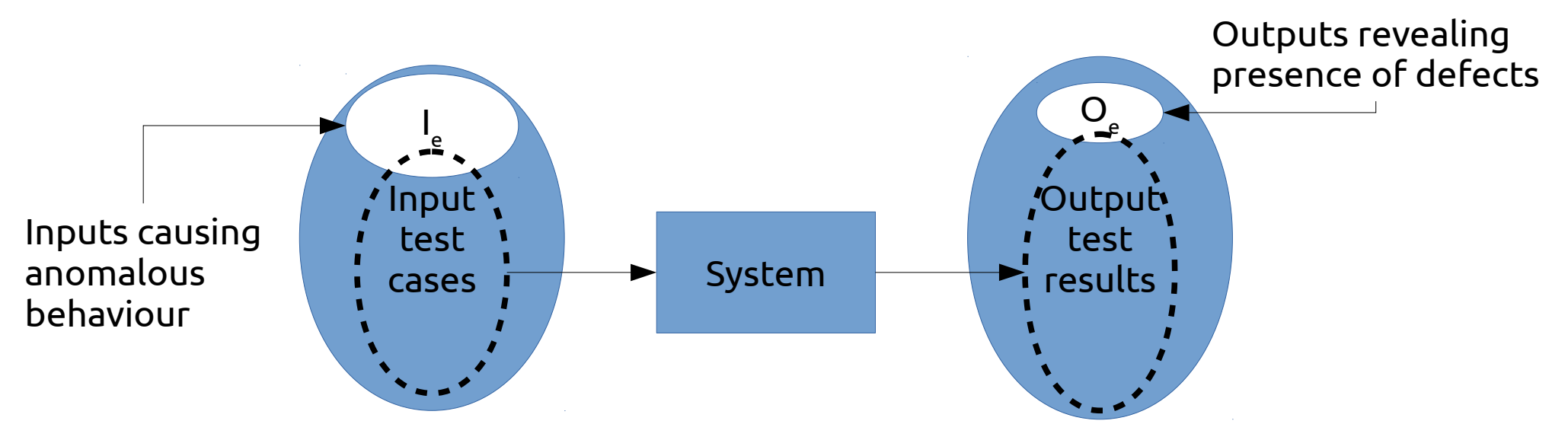

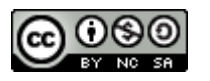

# Testing (2)

- Validation testing
	- Show that software meets requirements
	- Test cases modelled after typical use cases
- $\bullet$  Defect testing
	- Obvious goal: find bugs/errors/design flaws!
	- Test cases contain atypical/erroneous data

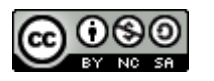

# Testing (3)

- Testing is possible at many levels/stages
- Development testing
	- unit testing
	- component testing
	- system testing
- Release testing
- Performance testing
- User testing

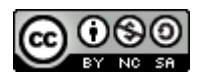

#### Development Testing

- Performed *iteratively* during development
- Mostly performed by developers themselves ("white-box" testing")
- Independent *test developers* also possible ("black-box testing")

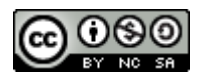

### Unit Testing

- Core idea: test each *unit* of source code individually, e.g. each class
- Goal: test all methods, attributes, states
- Often requires *mock objects/test harnesses* to simulate missing system components
- Testing all *states* may require internal knowledge of the class problem with black box testing

"mystery booleans"

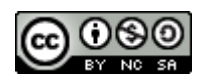

# Component/System Testing

- Test building blocks consisting of multiple units/classes (or sub-blocks), also called *integration tests*
- Focus on interface between sub-units
- Possible types of interface error:
	- Interface misuse, e.g. parameters in wrong order
	- Interface misunderstanding incorrect assumptions about behaviour of callee, e.g. passing unsorted array to binary search
	- Timing errors components operate at different speeds  $\rightarrow$  out-ofdate information is accessed

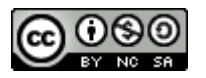

### "2 Unit Tests, 0 Integration Tests"

Image source (FU): https://www.reddit.com/r/ProgrammerHumor

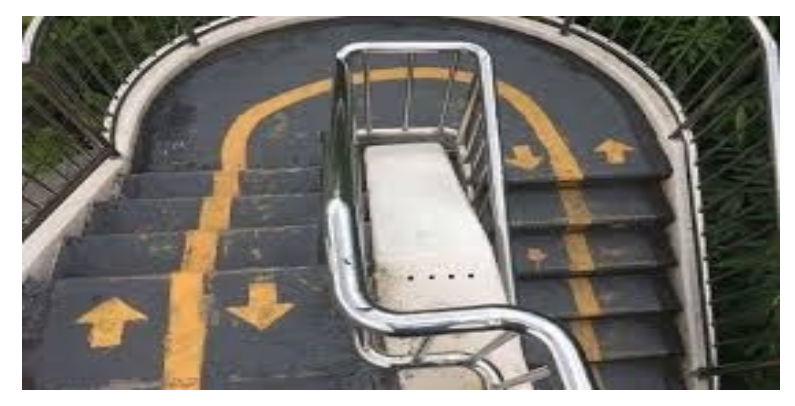

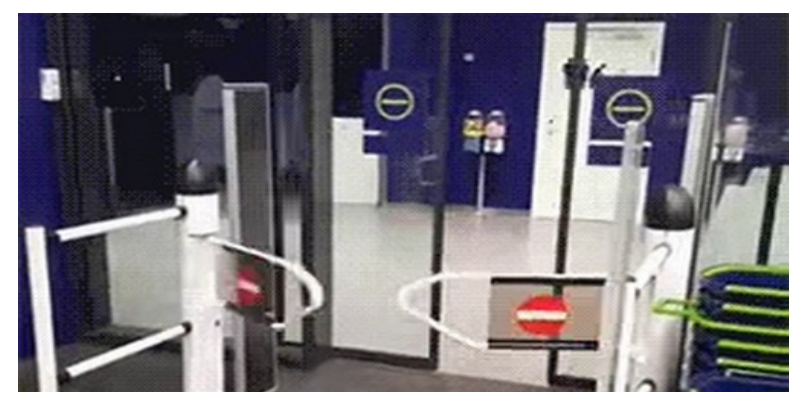

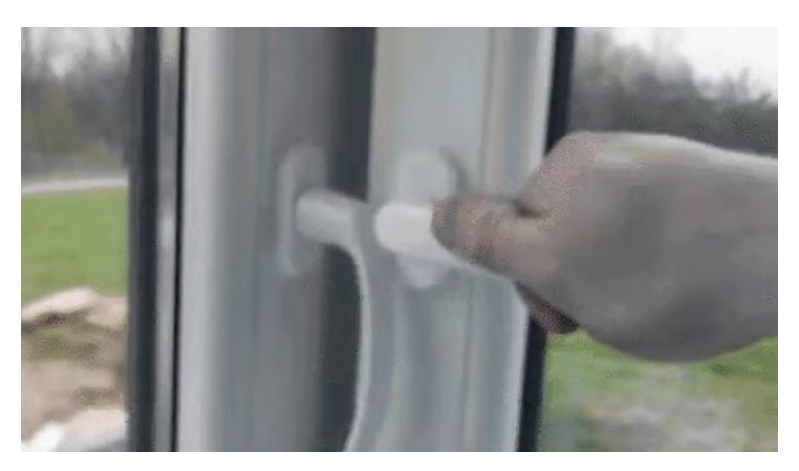

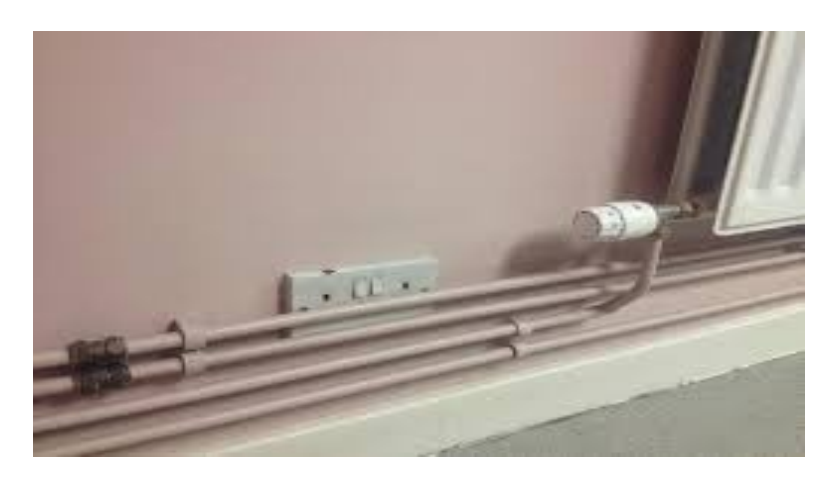

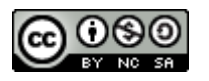

#### Testing automation

- Tests should (usually) be automated
- e.g. run tests directly after RCS commit
- Test frameworks provide structural support
- 3 phases:
	- Setup initialize object/environment
	- Call execute method
	- Assertion check results
- Often grouped in *test suites*

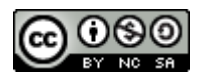

#### Testing: best practices

- Use a test framework (JUnit, CPPUnit, ...)
- Automate your tests
- Combine with RCS
	- *Commit/push hooks* to trigger tests
	- *Bisection* to find errors in large changesets
- Use "extreme" test cases, e.g. NULL, NaN, -0, INT\_MAX, empty set, …
- If at all possible: *write tests first!*

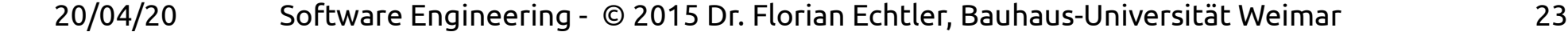

scripts executed after RCS operations

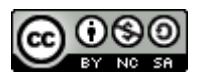

### Testing: best practices (2)

- Bisection: binary search in revision history
	- Identify initial "good" and "bad" commit
	- Test the one halfway between good and bad
	- Repeat until only one commit left
- Works best with small commits
- Example: 4<sup>th</sup> test identifies commit with error

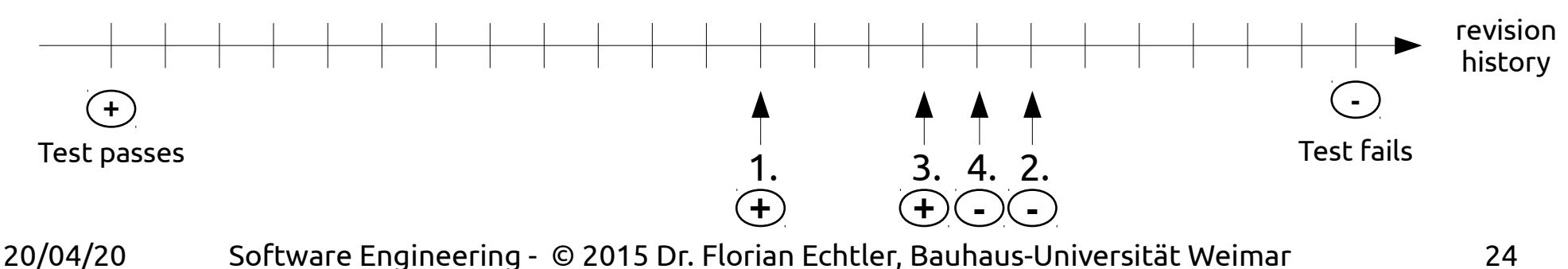

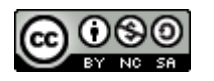

#### General best practices: Teamwork

- Follow the coding style quide
	- Use a tool like *indent*
- Use team tools
	- RCS
	- Issue tracker
	- Discussion forums
- *Never, ever send code by e-mail.*
- *Never, ever share code via remote folders.*

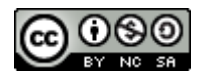

### Questions/suggestions?

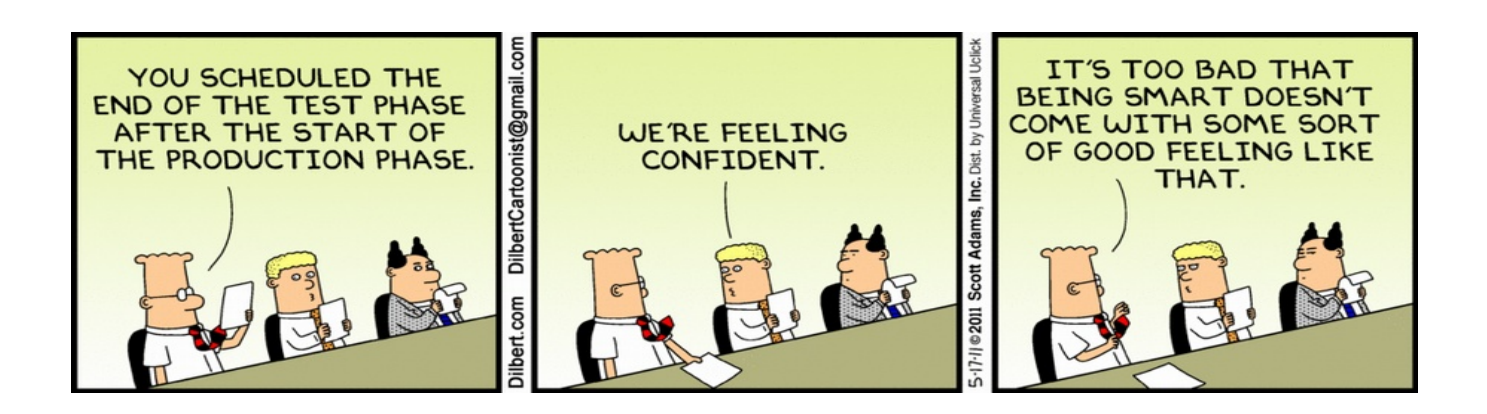